2. Аникина И. А., Шикульская О. М. Анализ методов, моделей и алгоритмов, применяемых в логистических исследованиях // Прикаспийский журнал: управление и высокие технологии. 2012. № 1. С. 82–87.

3. Беспалов В. А. Методологические проблемы системы управленческих решений / под ред. В. А. Беспалова. М. : Экономика, 2014. 471 с.

4. Дойль П. Менеджмент: стратегия и тактика / пер. с англ. Т. Красевич, А. Вихровой, В. Кузина, Д. Раевский ; под общ. ред. Ю. Н. Каптуровского. СПб.: Питер, 2015. 560 с.

5. Земляков Ю. Д., Кулакова Ю. В., Лобковская О. Управленческое решение и методы его принятия // Вестник Международной академии системных исследований. Информатика, экология, экономика. 2014. Т. 13. № 2. С. 110–113.

6. Мустафаев М., Мустафаева Д. Принятие управленческих решений в производственном процессе // РИСК: Ресурсы, информация, снабжение, конкуренция. 2015. № 4. С. 317–320.

7. Официальный сайт ОАО «ПСК «Строитель Астрахани». URL: http://www.astbuild.ru/

8. Павликов С. Н., Тарута М. А., Павликов А. С. Методы принятия управленческих решений // Научные труды Дальневосточного государственного технического рыбохозяйственного университета. 2013. № 22. С. 187–192.

9. Самотина С. А., Потапова Е. В. Принятие управленческих решении в условиях неопределенности // Инновационная экономика: информация, аналитика, прогнозы. 2014. № 1. С. 3–4.

10. Смирнов А.В., Жакупова М.Г. Анализ и оценка процесса разработки управленческих решений в коммерческой организации // Экономика и менеджмент инновационных технологий. 2013. № 10.

11. Шикульская О. М., Сивер О. В. Имитационное моделирование рисков проведения реинжиниринга информационно-программного обеспечения // Эволюция современной науки : сборник статей Международной научно-практической конференции / отв. ред. А. А. Сукиасян. 2015. С. 67–77.

## ПРИМЕНЕНИЕ ПРОГРАММНОГО ОБЕСПЕЧЕНИЯ **MATHCAD**  ПРИ РЕШЕНИИ ГЕОДЕЗИЧЕСКИХ ЗАДАЧ

## М*.* С*.* Мамедзаде*,* В*.* В*.* Соболева

Астраханский государственный архитектурно*-*строительный университет

Большинство геодезических задач являются достаточно объемными и требуют повышенной точности. В настоящее время для автоматизации инженерно-технических расчетов имеется большое количество программ. Однако в большинстве случаев для выполнения расчетов с помощью этих программ необходимо знать основы программирования и численные методы расчета. Для удобства и быстроты выполнения инженерных расчетов мы предлагаем использовать математическую программу Mathcad. Простые в использовании математические обозначения, большие возможности обработки и передачи информации позволяют инженерам-геодезистам быстрее решать сложные профессиональные задачи. В отличие от программного обеспечения для создания электронных таблиц, редактирования

текста и подготовки презентаций, программа Mathcad позволяет легко вводить формулы, текст, данные и изображения в одном документе, что упрощает сбор информации и повторное использование данных [1].

Рассмотрим применение программы Mathcad при решении некоторых геодезических задач. Например, для построения схемы замкнутого теодолитного хода необходимо уметь определять дирекционные углы. Это очень объемная и трудоемкая работа. Однако данные расчеты возможно и целесообразно выполнять с помощью математической программы Mathcad. Будем считать, что исходными для построения схемы замкнутого теодолитного хода являются следующие параметры:  $\alpha = 31^{\circ}06'$  – значение вершины дирекционного угла стороны 1-2, а также  $X = +498.50$ ;  $Y =$ -980,50 - координаты первой вершины.

Для уменьшения погрешности при измерении горизонтальных углов сначала нами была рассчитана невязка по формуле (1):

$$
\mathbf{f}_{\beta} = \sum \beta_{\text{nsm}} - \sum \beta_{\text{reop}} \tag{1}
$$

где  $\sum \beta_{\text{max}} = \beta_1 + \beta_2 + \dots + \beta_n -$  сумма измеренных горизонтальных углов.

Теоретическую сумму внутренних углов замкнутого теодолитного хода  $\Sigma$   $\beta$ <sub>тест</sub> определим по формуле (2):

$$
\sum \beta_{\text{reop}} = 180^{\circ} (n - 2) \tag{2}
$$

Получим  $\sum \beta_{nsM} = 719^{\circ}58.8'$ ,  $\sum \beta_{resp} = 180^{\circ}(6-2) = 720^{\circ}$ .

Следовательно, погрешность при измерении горизонтальных углов составит:

$$
f_{\beta} = 719^{\circ}58.8' - 720^{\circ} = -1.2'
$$

Затем мы сравнили расчетное значение невязки с допустимой по  $\phi$ ормуле (3):

$$
f_{\beta n \text{on}} = \pm 1.5'\sqrt{n} \tag{3}
$$

Получилось, что расчетная невязка не превышает допустимого значения.

$$
f_{\beta\text{AOD}} = \pm 1.5\sqrt{6} = \pm 3.674
$$

Дирекционные углы сторон теодолитного хода вычислены по формуле  $(4)$ :

$$
\alpha_n = \alpha_{n-1} + 180^\circ - \beta_{\text{npas.ucnp.}}\,,\tag{4}
$$

где  $\alpha_{n-1}$  – дирекционный угол предыдущей стороны,  $\alpha_n$  – дирекционный угол последующей стороны,  $\beta_{n_{max,uc,uc}}$  – правый исправленный угол между рассматриваемыми сторонами.

Приращения координат вычисляем по формулам (5):

$$
\Delta X = d * \cos r, \ \Delta Y = d * \sin r \tag{5}
$$

где d - горизонтальное проложение хода.

Затем для нахождения ошибок, их распределения и исправления вычисленных значений приращений координат были вычислены линейные невязки по формулам (6):

 $f_{\Delta X} = \Sigma \Delta X_{\text{sev}} - \Sigma \Delta X_{\text{meop}}$ ,  $f_{\Delta Y} = \Sigma \Delta Y_{\text{sev}} - \Sigma \Delta Y_{\text{meop}}$  (6) где  $\sum \Delta X_{\text{max}}$ ,  $\sum \Delta Y_{\text{max}}$  – суммы приращений координат, вычисленные с учетом знаков;  $\sum \Delta X_{meson}$ ,  $\sum \Delta Y_{meson}$  – теоретические суммы приращений координат [2].

Как известно, для замкнутого теодолитного хода значения теоретической суммы приращений координат равны нулю, поэтому, невязки приращений координат будут равны их сумме вычисленных приращений и по величине они должны быть близки к нулю [2].<br> $f_{\text{Ax}} = 175,038 + 99,307 + (-259,48) + (-120,156) + (-21,540) + 126,969$ 

 $= 0.138$ 

 $f_{\text{AV}} = 105,589 + 151,180 + 104,777 + (-116,067) + (-162,195) + (-83,853)$  $=-0.56$ 

Для того чтобы проверить условие допустимости невязок, было определено абсолютное и относительное значение по формулам (7), (8):

$$
f_{abc} = \sqrt{f_{\Delta X}^2 + f_{\Delta Y}^2} \tag{7}
$$

$$
f_{\text{OTHOC}} = f_{abc} / P \tag{8}
$$

где Р – периметр теодолитного хода (сумма горизонтальных проложений).

$$
f_{abc} = \sqrt{0,138^2 + (-0,56)^2} = 0,54,
$$
  

$$
f_{omnoc} = \frac{0,54}{204.42 + 180.88 + 279.84 + 167.06 + 163.62 + 152.16} = 0,004
$$

Следовательно, допустимая невязка составляет 1/500.

Как известно из курса инженерной геодезии, условием допустимости является следующее неравенство [3]:  $|f_{\text{orthoc}}| \leq |f_{\text{dom}}|$ .

Как показали наши расчеты, условие допустимости выполняется, значит невязки распределяютcя с обратным знаком. С помощью вычисленных поправок были исправлены значения приращений, учитывая знаки поправок и знаки приращений координат. При правильно выполненном уравнивании сумма исправленных приращений координат должна быть равна нулю:  $\sum \Delta X_{ucnp} = 0$ ,  $\sum \Delta Y_{ucnp} = 0$ .

При построении схемы замкнутого теодолитного хода сначала были вычислены последовательно координаты всех вершин теодолитного хода, начиная с вершины с заданными координатами. Координата последующей точки определялась как сумма координаты предыдущей точки и соответствующего исправленного приращения [4]:

$$
\begin{cases}\nX_n := X_{n-1} + \Delta X_{\text{ucmp.n}} \\
Y_n := Y_{n-1} + \Delta Y_{\text{ucmp.n}}\n\end{cases}
$$
\n(9)

где  $\Delta X$ ,  $\Delta Y$  – приращения координат.

С учетом формулы (9) вычислены последовательно координаты всех вершин, начиная с вершины с заданными координатами ( $\alpha = 31^{\circ}06'$ ; X =  $+498.50$ ; Y = - 980,50):

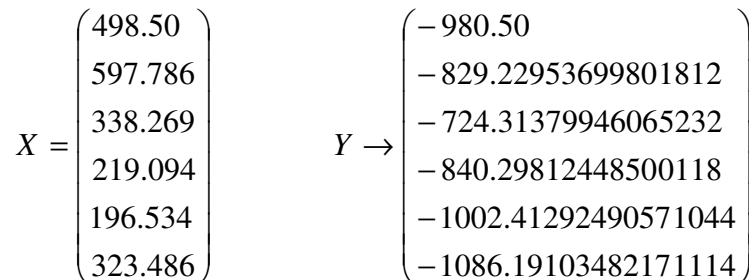

При проверке правильности вычислений координат замкнутого теодолитного хода мы получили расчетным способом значения координаты заданной (исходной) точки. Значения, рассчитанные в ходе построения замкнутого теодолитного хода, представлены в таблице 1.

Таблина 1

Значения дирекционных углов ( $\alpha$ ), поправок ( $\sigma_{\Delta X}$ ,  $\sigma_{\Delta Y}$ ), приращений вычисленных ( $\Delta X$ ,  $\Delta Y$ ) и исправленных ( $\Delta X_{\text{term}}$ ,  $\Delta Y_{\text{term}}$ ) координат

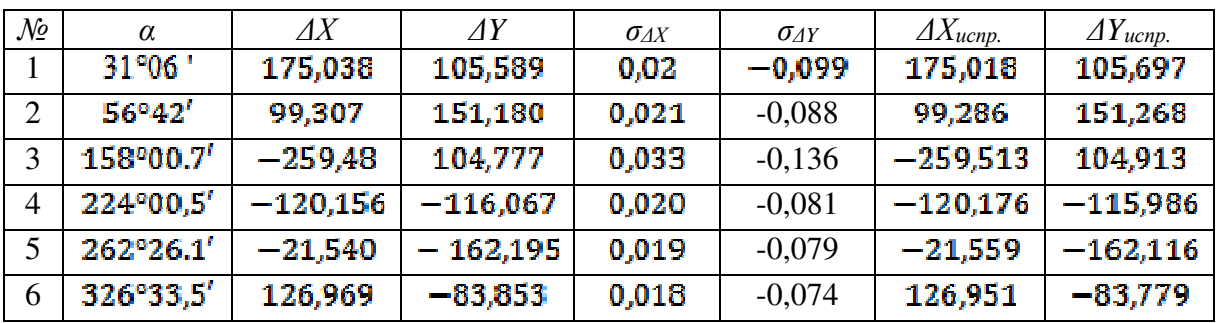

По полученным значениям координат  $X$ ,  $Y$  строим замкнутый теодолитный ход (рис. 1).

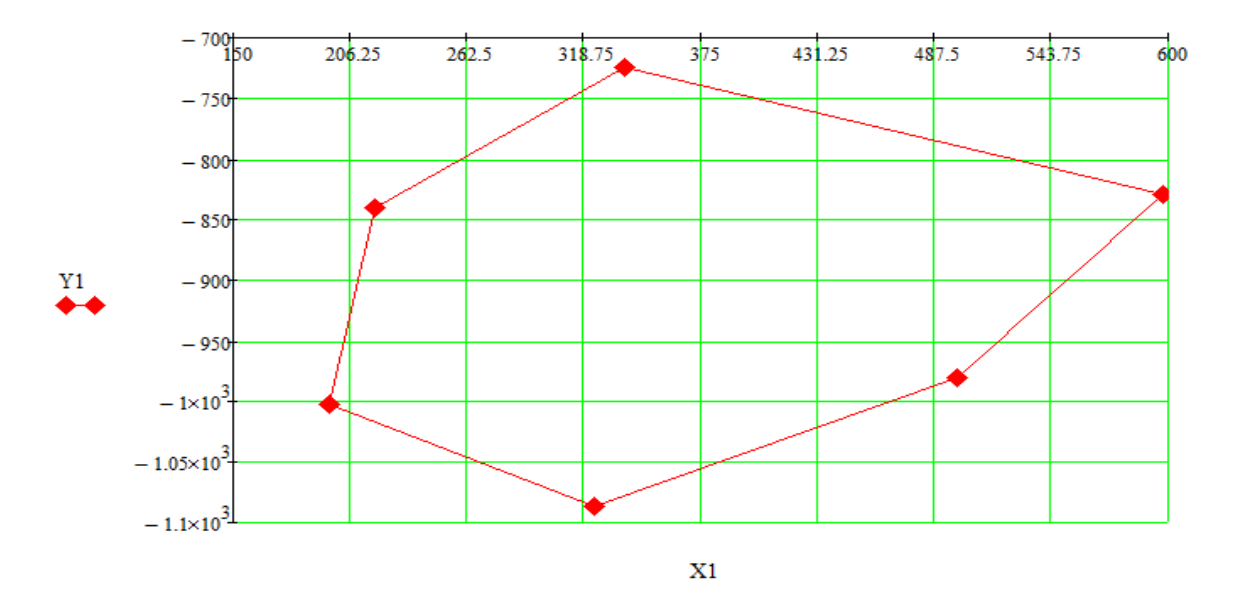

Рис. 1. Вершины замкнутого теодолитного хода, построенного с помощью программы **Mathcad** 

Для упрощения геодезических расчетов эффективно и целесообразно использовать Mathcad, которая является одной из наиболее универсальных математических программ. Она позволяет инженерам-геодезистам быстро и с большой точностью решить профессиональные задачи с различными исходными параметрами.

## Список литературы

1. Преимущества вычислений в программе Mathcad. URL: http://mathcadexpert.ru/полезное/преимущества-ведения-вычислений-в-ptc-mathca

2. Сборник заданий для выполнения практических и лабораторных работ по дисциплине «Основы геодезии и картографии» специальности 21.02.04. Землеустройство. URL: http://ex.kabobo.ru/docs/161700/index-6699.html?page=3

3. Денисова Н. А. Инженерная геодезия и геоинформатика : методические указания и контрольные задания к контрольным работам для студентов заочного отделения специальности «Строительство железных дорог, мостов и транспортных тоннелей». Красноярск, 2012. 38 с.

4. Составление плана земельного участка по результатам определения азимутов, дирекционных и внутренних углов. URL: http://bibliofond.ru/view.aspx?id=807302

## КОМПЬЮТЕРНОЕ МОДЕЛИРОВАНИЕ СОЛНЕЧНО**-**ВЕТРОВОЙ СИСТЕМЫ НА БАЗЕ ПРОГРАММНОГО ТЕХНИЧЕСКОГО КОМПЛЕКСА **DELTAPROFI**

Е*.* А*.* Немерицкая*<sup>1</sup> ,* К*.* С*.* Корнева*<sup>1</sup> ,* А*.* М*.* Шиянова*<sup>1</sup> ,*  М*.* А*.* Беззубикова*<sup>2</sup> ,* Е*.* М*.* Евсина*<sup>1</sup>* <sup>1</sup>Астраханский государственный архитектурно*-*строительный университет *<sup>2</sup>*МБОУ *«*Кирпичнозаводская СОШ*» (*г*.* Астрахань*)*

На протяжении последних десятилетий не утихают споры о возобновляемых источниках энергии. Какое значение они должны занимать в энергетической политике, какую часть энергетики следует им «отдать на откуп» и вообще, стоит ли их поддерживать и развивать? Сегодня запасы ископаемого топлива ограничены и его использование ведет к загрязнению окружающей среды. Все более привлекательным становится использование альтернативных источников энергии, к которым относятся: солнечная радиация, энергия ветра, энергия рек, приливов и океанских волн, энергия, заключенная в биомассе и органических отходах. Но у всех этих методов есть – например, в пасмурную погоду эффективность работы гелиосистемы крайне мала, для чего может потребоваться дополнительный источник энергии. Поэтому возможно сочетание двух источников. Для того, чтобы эффективно и экономично использовать возобновляемые источники энергии, важными задачами является моделирование каждого компонента системы: фотоэлектрические модели и ветроэнергетическая установка.